# **TRAINING OFFERING**

#### **You can reach us at:**

Arrow ECS, Nidderdale House, Beckwith Knowle, Harrogate, HG3 1SA

Email: educationteam.ecs.uk@arrow.com Phone: 0870 251 1000

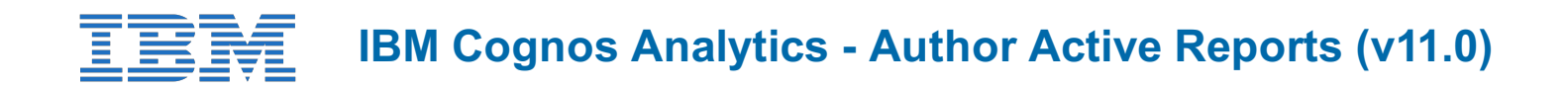

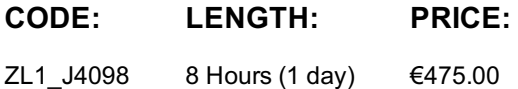

## **Description**

This course provides participants with an understanding of Active Report content and functionality within IBM Cognos Analytics - Reporting. Through lecture, demonstrations, and exercises, participants increase their IBM Cognos Analytics experience by building highly interactive reports using Active Report controls, which can then be distributed to and consumed by users in a disconnected environment, including on mobile devices.

If you are enrolling in a Self Paced Virtual Classroom or Web Based Training course, before you enroll, please review the Self-Paced Virtual Classes and Web-Based Training Classes on our Terms and Conditions page, as well as the system requirements, to ensure that your system meets the minimum requirements for this course. http://www.ibm.com/training/terms

## **Objectives**

1. Introduction to IBM Cognos Active Reports• Examine IBM Cognos Active Reports• Convert an existing report into an Active Report• Add interactions in Active Reports using Active Report connections• Create a basic Active Report• Examine interactive behavior of Active Report controls• Save a report in the IBM Cognos Analytics portal• Save an Active Report to an MHT file• Save an Active Report as a report template• Use an Active Report as a prompt page• Understand Active Report security2. Use Active Report Connections• Examine Active Report connections• Filter and select in controls using Active Report connections• Examine variables• Use a single variable to control multiple controls• Use multiple variables to show different data in different controls• Use Active Report controls to support mobile device usage3. Active Report Charts and Decks• Add charts to active reports• Understand and optimize chart behavior• Examine decks and data decks• Optimize use of decks• Review Master Detail relationships• Examine RAVE visualizations

## **Audience**

Report authors wanting to develop interactive report content, or content disconnected from IBM Cognos servers.

#### **Prerequisites**

• Basic understanding of IBM Cognos Analytics - Reporting

#### **Programme**

1. Introduction to IBM Cognos Active Reports• Examine IBM Cognos Active Reports• Convert an existing report into an Active Report• Add interactions in Active Reports using Active Report connections• Create a basic Active Report• Examine interactive behavior of Active Report controls• Save a report in the IBM Cognos Analytics portal• Save an Active Report to an MHT file• Save an Active Report as a report template• Use an Active Report as a prompt page• Understand Active Report security2. Use Active Report Connections• Examine Active Report connections• Filter and select in controls using Active Report connections• Examine variables• Use a single variable to control multiple controls• Use multiple variables to show different data in different controls• Use Active Report controls to support mobile device usage3. Active Report Charts and Decks• Add charts to active reports• Understand and optimize chart behavior• Examine decks and data decks• Optimize use of decks• Review Master Detail relationships• Examine RAVE visualizations

## **Session Dates**

On request. Please Contact Us

## **Additional Information**